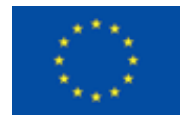

# **3D Tune-In Toolkit features**

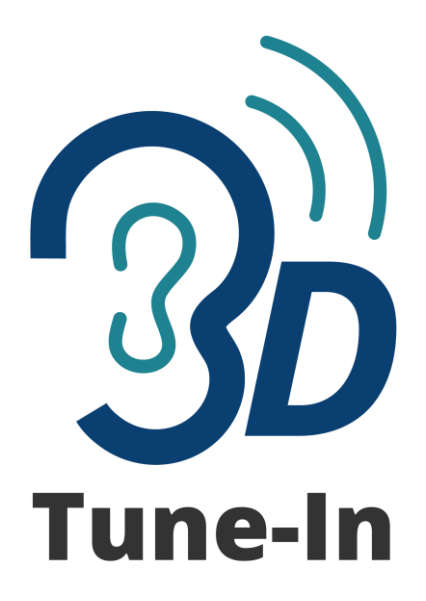

## **3D-games for TUNing and lEarnINg about hearing aids**

This software was developed by a team coordinated by Arcadio Reyes-Lecuona (University of Malaga) and Lorenzo Picinali (Imperial College London). The members of the team are María Cuevas-Rodríguez, Daniel González-Toledo, Carlos Garre, Luis Molina-Tanco and Ernesto de la Rubia-Cuestas, all affiliated to the University of Malaga.

Contact: [areyes@uma.es,](mailto:areyes@uma.es) [l.picinali@imperial.ac.uk](mailto:l.picinali@imperial.ac.uk)

**Date:** 28 April 2017

**Version:** 2.0

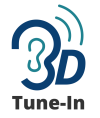

# Index

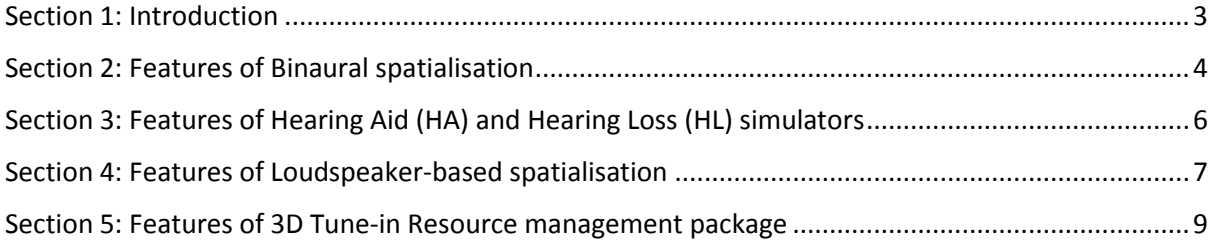

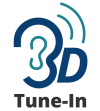

#### <span id="page-2-0"></span>Section 1: Introduction

This document presents the features provided by the binaural and loudspeakers 3D Tune-In Toolkit and the 3D Tune-In Resource Management Package (both Copyright © 2017 University of Malaga and Imperial College London). The 3D Tune-In Toolkit is a standard C++ library for audio spatialisation and simulation of hearing loss and hearing aids [\(http://3d-tune-in.eu/toolkit-developers\)](http://3d-tune-in.eu/toolkit-developers). The 3D Tune-In Toolkit, together with 3D Tune-In Resource Management Package will be released as open source under GPLv3 license for non-commercial use. Contact developers for commercial use.

Third party libraries.

- 3D Tune-In Toolkit uses:
	- o Takuya OOURA General purpose FF[T http://www.kurims.kyoto-u.ac.jp/~ooura/fft.html](http://www.kurims.kyoto-u.ac.jp/~ooura/fft.html)
- 3D Tune-In Resource Management Package uses:
	- o Libsofa (Copyright © 2013-2014, UMR STMS 9912 Ircam-Centre Pompidou / CNRS / UPMC. URL: [https://github.com/sofacoustics/API\\_Cpp\)](https://github.com/sofacoustics/API_Cpp)
	- o Cereal A C++11 library for serialization (Grant, W. Shane and Voorhies, Randolph (2017). cereal - A C++11 library for serialization. URL: [http://uscilab.github.io/cereal/\)](http://uscilab.github.io/cereal/)

The features of the Binaural spatialisation, HA and HL simulators can be tested using the Binaural Test App, available both for Windows and Mac OSX operating systems.

The Loudspeakers-based spatialisation features can be tested using the Loudspeakers Test App, available both for Windows and Mac OSX operating systems.

The features of the Resource management package can be tested with the HRTF\_SOFATo3DTI and BRIR\_SOFATo3DTI tools, available for Windows operating system.

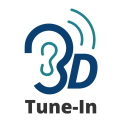

#### Section 2: Features of Binaural spatialisation

<span id="page-3-0"></span>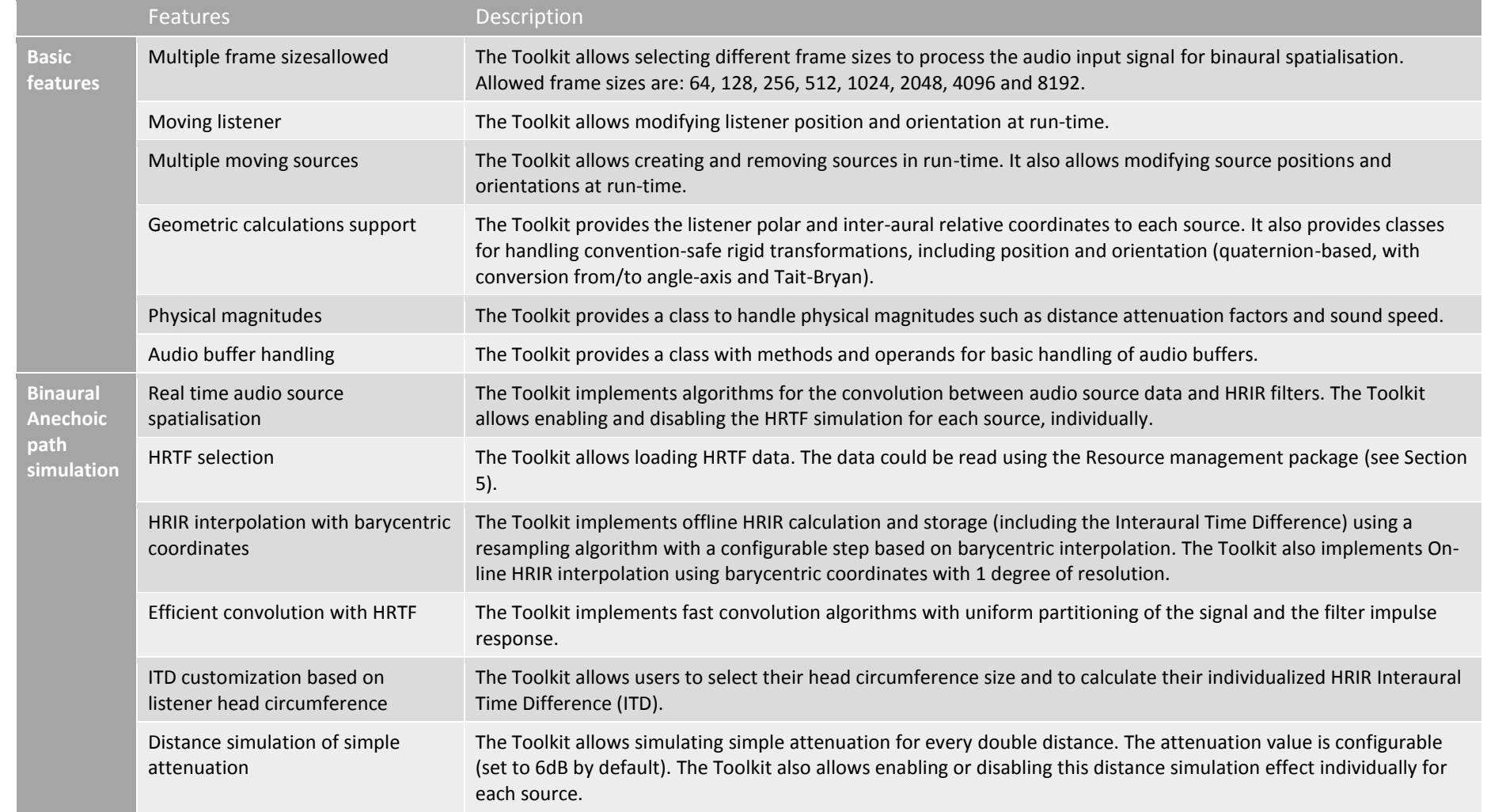

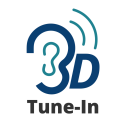

#### 3D-games for TUNing and lEarnINg about hearing aid**s**

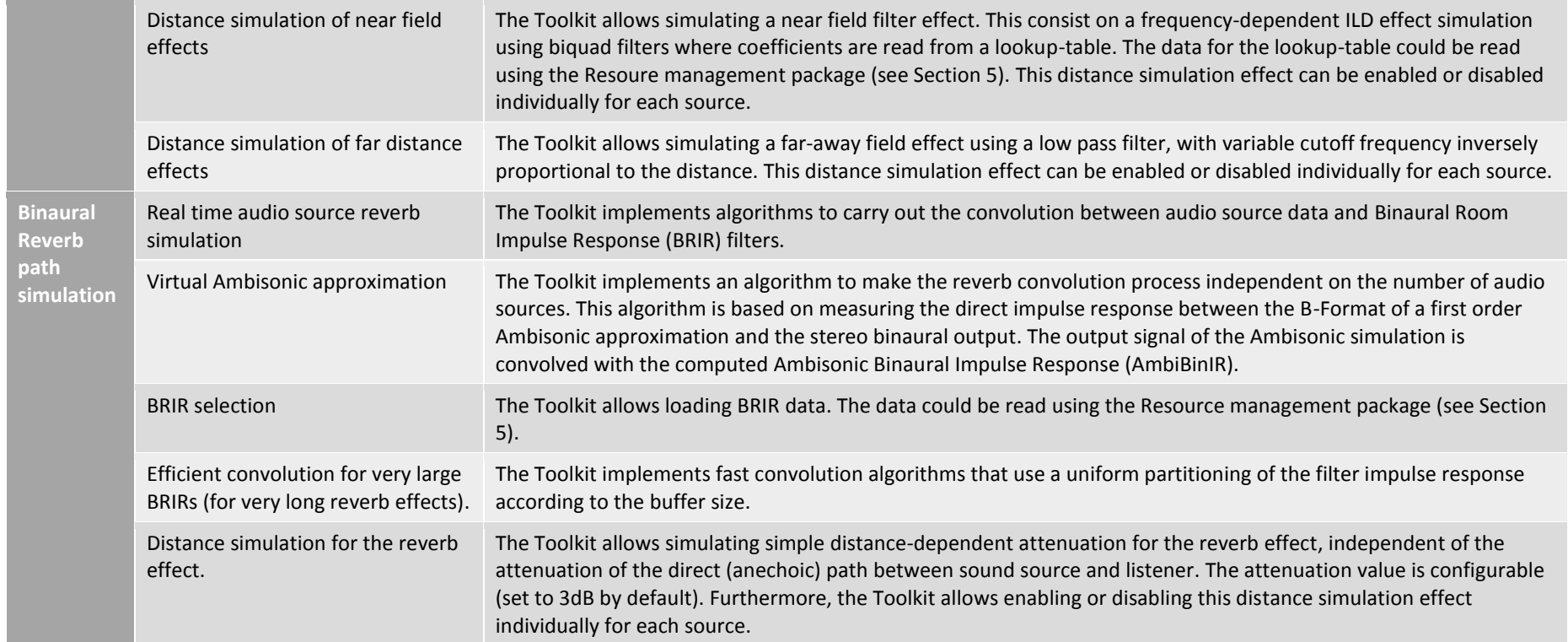

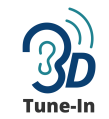

#### Section 3: Features of Hearing Aid (HA) and Hearing Loss (HL) simulators

<span id="page-5-0"></span>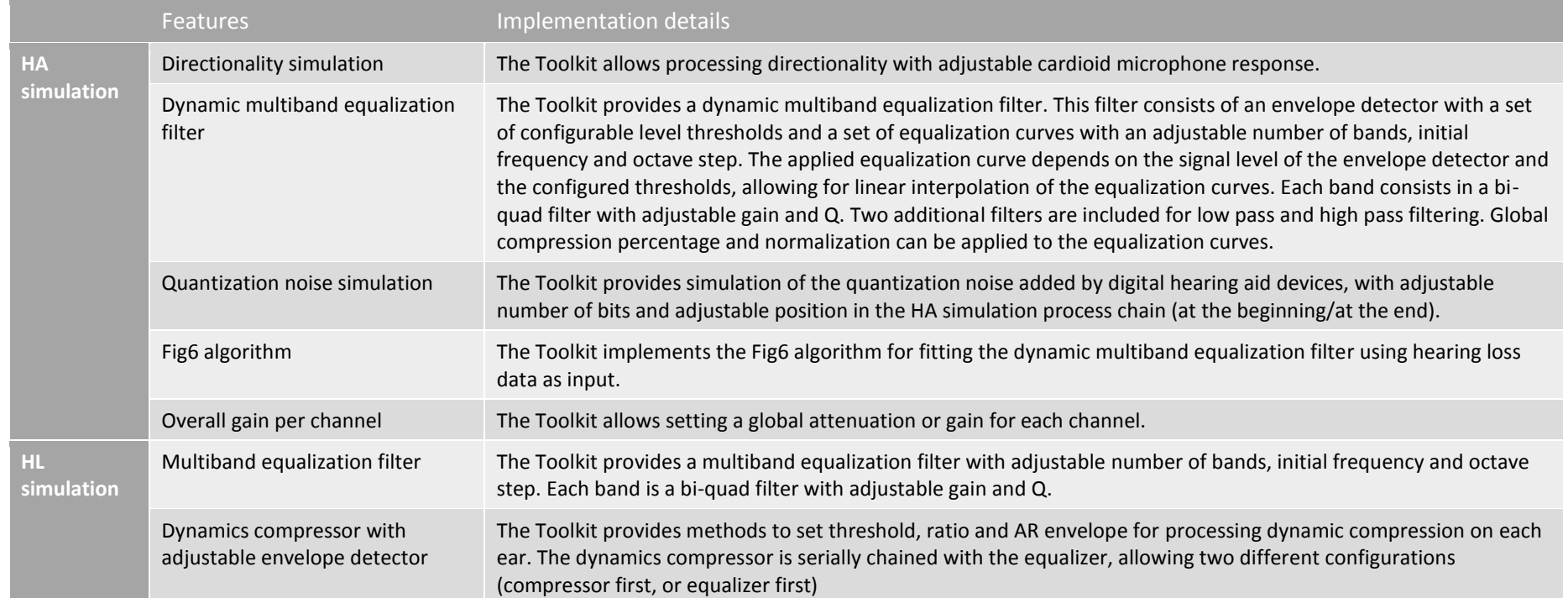

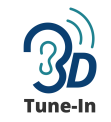

#### Section 4: Features of Loudspeaker-based spatialisation

<span id="page-6-0"></span>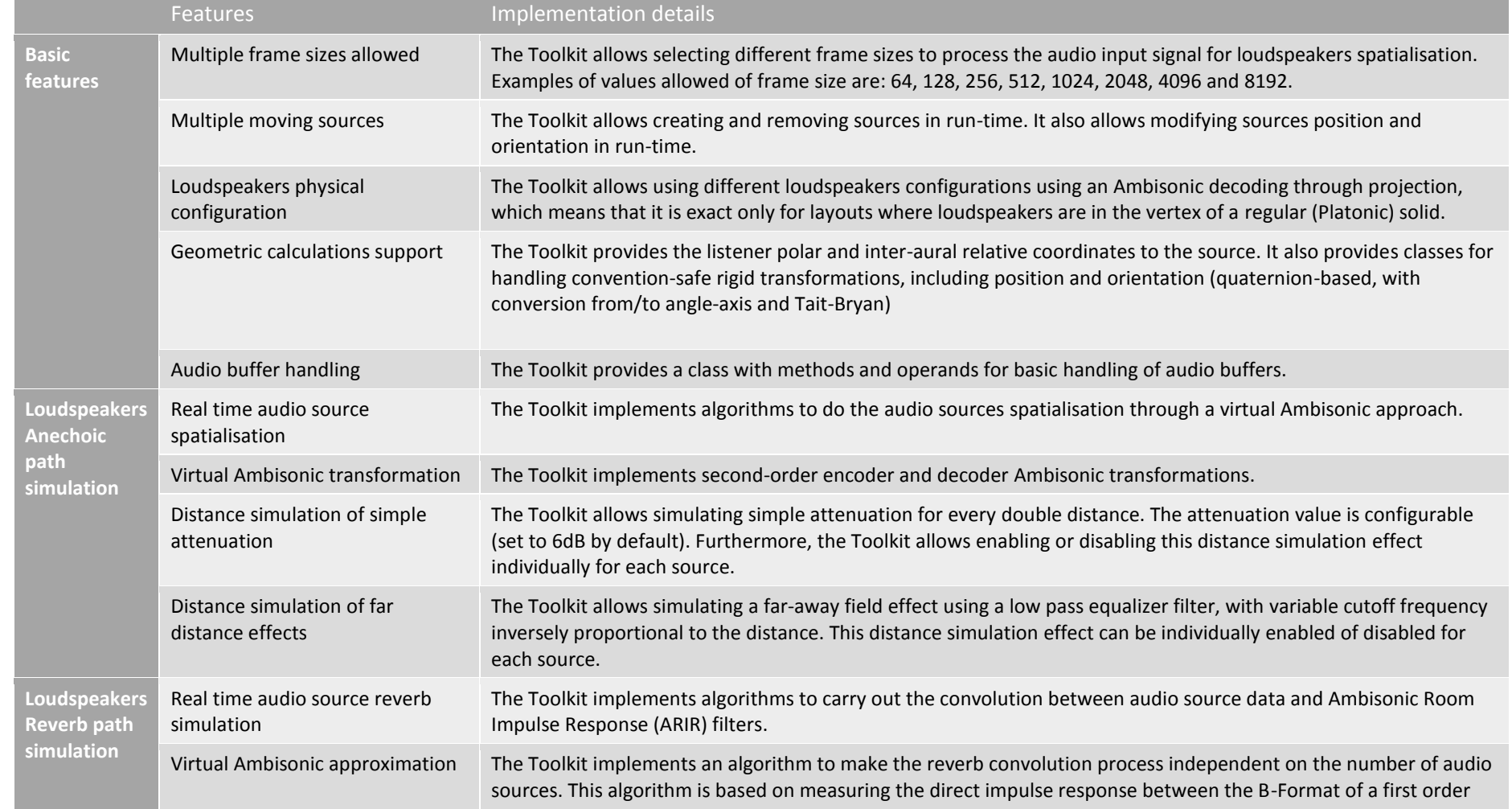

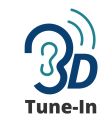

### 3D-games for TUNing and lEarnINg about hearing aid**s**

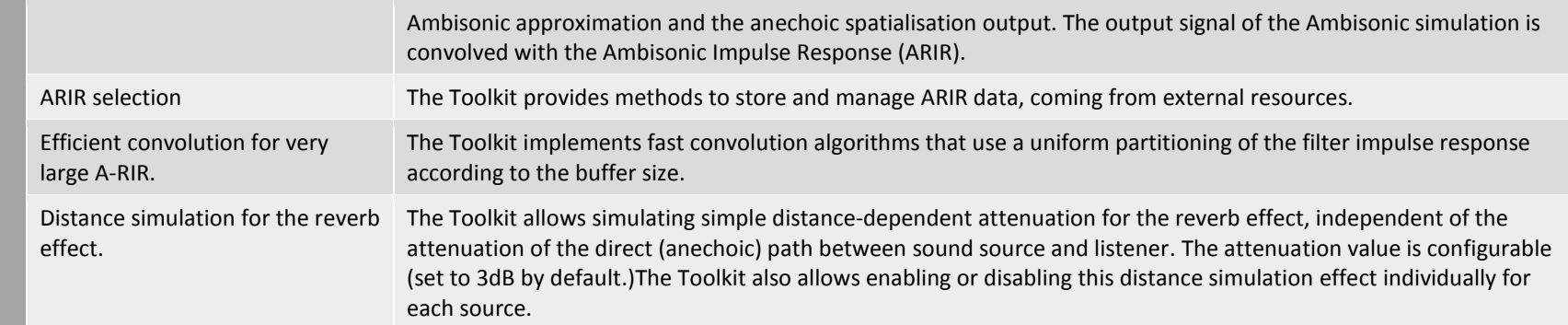

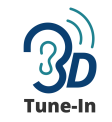

#### Section 5: Features of 3D Tune-in Resource management package

<span id="page-8-0"></span>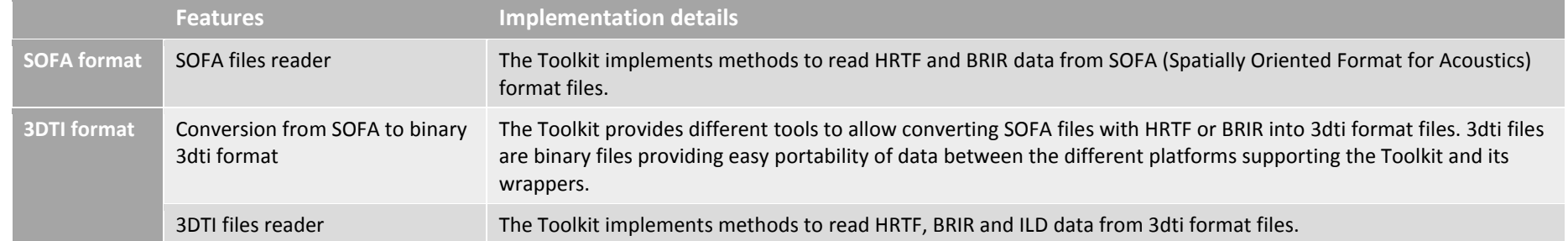